# **Modélisation statistique** #1.a Tests d'hypothèses

**Dr. Léo Belzile HEC Montréal**

# **Tests d'hypothèse**

#### **Analogie du procès**

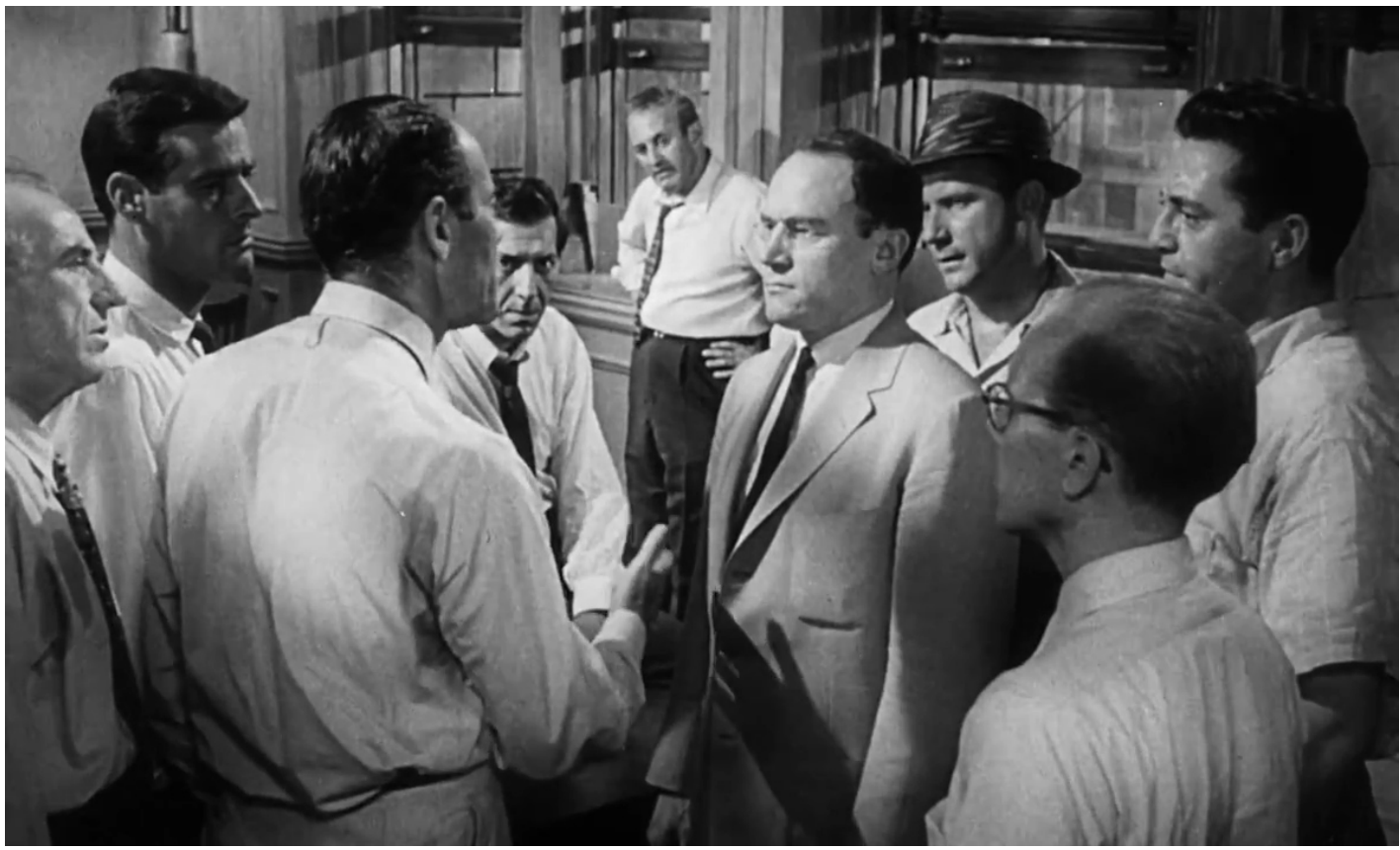

Capture d'écran du drame judiciaire *Douze hommes en colère* (1957)

#### **Recette**

Un test d'hypothèse est une règle de décision binaire.

Voici les étapes de la démarche.

- 1. Dénir les variables d'intérêt
- 2. Formuler les hypothèses alternatives et nulles,  $\mathscr{H}_{\mathfrak{a}}$  et  $\mathscr{H}_{\mathfrak{0}}$
- 3. Choisir la statistique de test
- 4. Comparer la valeur numérique obtenue à la loi nulle
- 5. Obtenir une valeur-*p*
- 6. Conclure dans le contexte du problème

#### **Tech3Lab**

# Le Tech3Lab est le plus important laboratoire en expérience utilisateur (UX) en Amérique du Nord

Le Tech3Lab est un laboratoire de recherche appliquée en sciences de la gestion qui se spécialise dans l'analyse des interactions entre les interfaces technologiques des organisations et leurs employés ou consommateurs

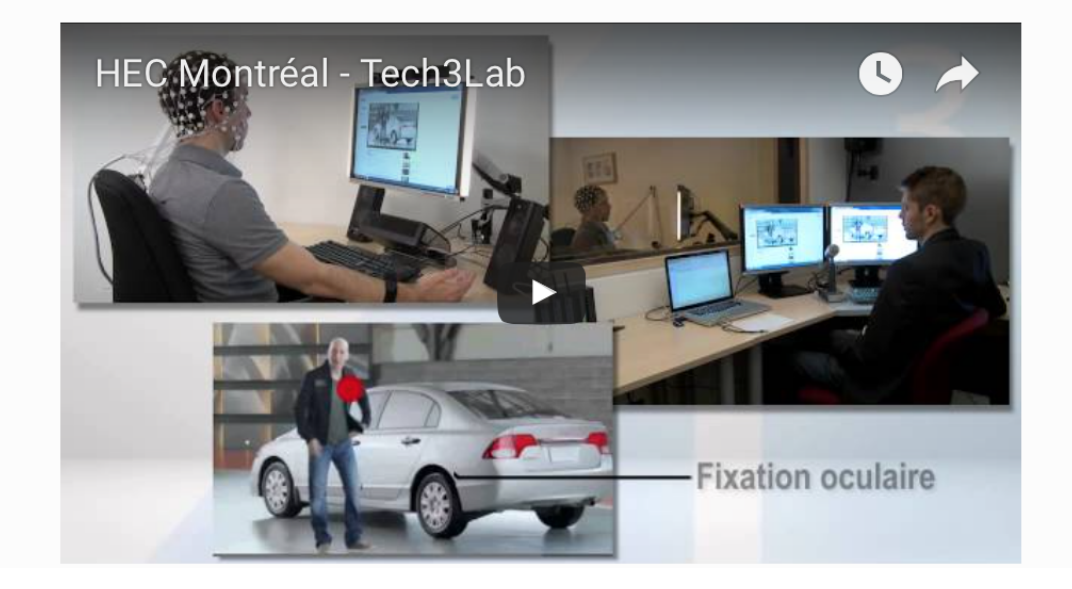

#### **Les dangers de texter en marchant**

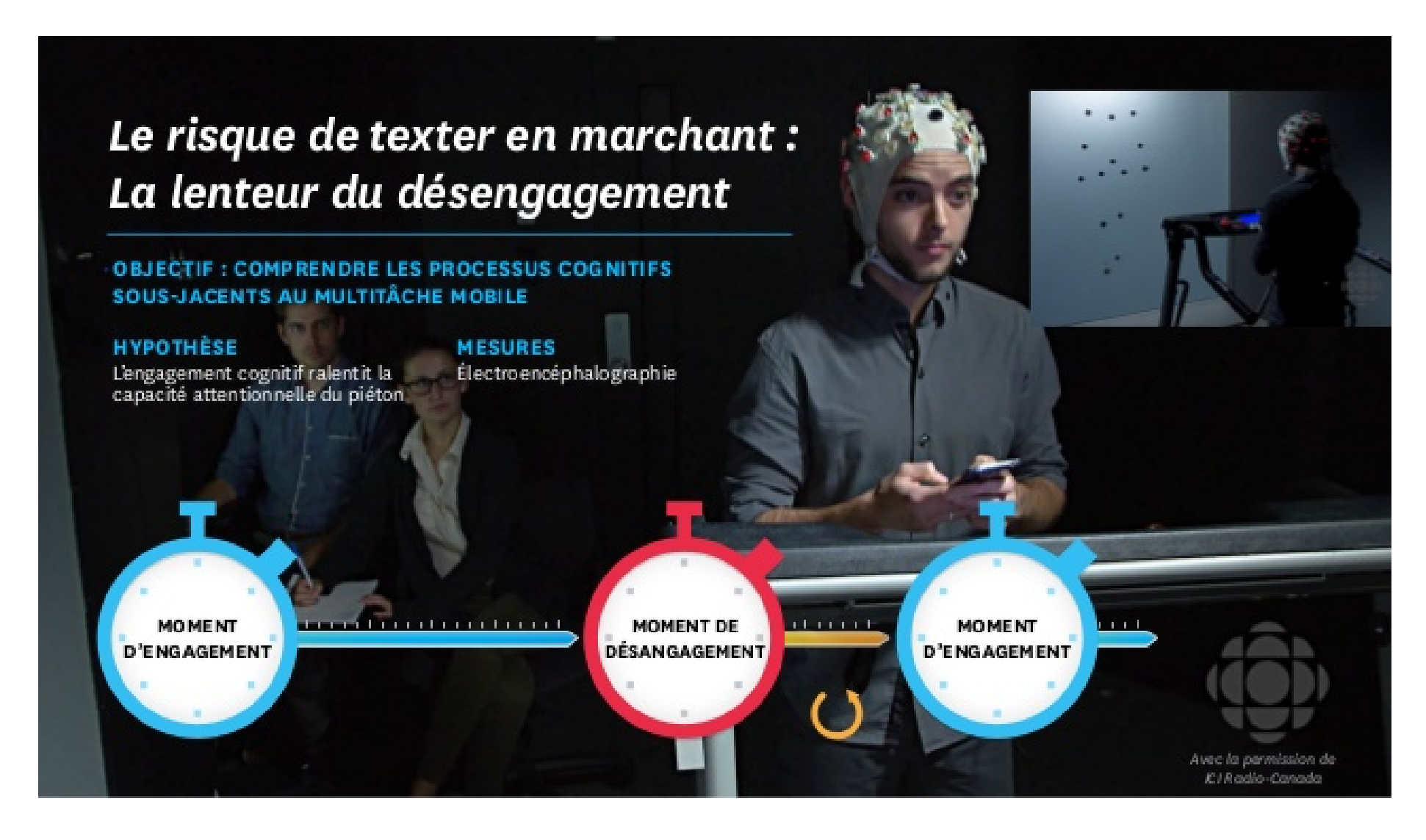

## **Détails de l'étude**

- ✚ 35 sujets ont participé à l'étude.
- Chaque personne devait marcher sur un tapis roulant et un écran projetait des obstacles.
- ✚ Au cours d'une séance, le sujet marchait en parlant au cellulaire tandis que lors d'une autre séance, il devait marcher en textant.
- ✚ L'ordre entre les séances a été déterminé *au hasard*.
- Différents obstacles étaient présentés durant une séance selon un ordre aléatoire.
- ✚ Nous allons nous intéresser à l'un d'eux, l'apparition d'un cycliste dans le champ visuel

## **Caractéristiques**

- Population: adultes (18 ans et plus)
- ✚ Échantillon: 35 individus
- Variables:
	- **<sup>■</sup>** temps pour percevoir un obstacle: quantitatif
	- ✚ type de distraction (cellulaire ou textos): nominale

On s'intéresse au temps (en secondes) que prend une personne pour apercevoir cet obstacle (mesuré à l'aide d'un encéphalogramme).

# **#1. Dénir les variables d'intérêt**

- $\blacklozenge$   $\mu_c$ : moyenne du temps de réaction (en secondes) lors d'un appel (c)
- $\blacklozenge$   $\mu_t$ : moyenne du temps de réaction (en secondes) lorsqu'on texte (t)

## **#2. Formuler les hypothèses alternatives et nulles**

- ✚ Hypothèse d'intérêt: est-ce que texter est plus distrayant?
	- $\blacklozenge$   $\mathscr{H}_a: \mu_t > \mu_c$  (unilatéral)
- ✚ Hypothèse nulle (avocat du Diable)

$$
\blacklozenge \mathscr{H}_0: \mu_{\tt t} \leq \mu_{\tt c}
$$

On exprime l'hypothèse en fonction de la différence:

$$
\mathscr{H}_a:\mu_{\tt t}-\mu_{\tt c}>0.
$$

## **#3. Choisir la statistique de test**

On s'intéresse à la différence de temps de réaction (moyenne)

**+** Test-*t* pour un échantillon pour  $t - c$  (un test-*t* pour données appariées)

$$
T_D = \frac{\overline{D} - \mu_0}{\mathsf{se}(\overline{D})}
$$

- $\overline{\phantom{a}}$   $\overline{\phantom{a}}$   $\overline{\phantom{a}}$  est la différence des temps moyens de réaction.
- **t** On postule  $\mu_0 = \mu_t \mu_c = 0$ .
- ← L'erreur-type de  $\overline{D}$  est  $\mathbf{s}e(\overline{D}) = S_D/\sqrt{n}$ , où  $S_D$  est l'écart-type des variables  $D_i$  et  $n$  est la taille de l'échantillon.

#### ✚ [Code SAS](https://lbelzile.github.io/MATH60604-diapos/MATH60604_d1a_tests.html?panelset=code-sas#panelset_code-sas) ✚ [Sortie SAS](https://lbelzile.github.io/MATH60604-diapos/MATH60604_d1a_tests.html?panelset=sortie-sas#panelset_sortie-sas) ✚ [Code R](https://lbelzile.github.io/MATH60604-diapos/MATH60604_d1a_tests.html?panelset=code-r#panelset_code-r) ✚ [Sortie R](https://lbelzile.github.io/MATH60604-diapos/MATH60604_d1a_tests.html?panelset=sortie-r#panelset_sortie-r)

proc ttest data=modstat.distraction side=u; paired t\*c; run;

#### ✚ [Code SAS](https://lbelzile.github.io/MATH60604-diapos/MATH60604_d1a_tests.html?panelset=code-sas#panelset_code-sas) ✚ [Sortie SAS](https://lbelzile.github.io/MATH60604-diapos/MATH60604_d1a_tests.html?panelset=sortie-sas#panelset_sortie-sas) ✚ [Code R](https://lbelzile.github.io/MATH60604-diapos/MATH60604_d1a_tests.html?panelset=code-r#panelset_code-r) ✚ [Sortie R](https://lbelzile.github.io/MATH60604-diapos/MATH60604_d1a_tests.html?panelset=sortie-r#panelset_sortie-r)

Différence : t - c

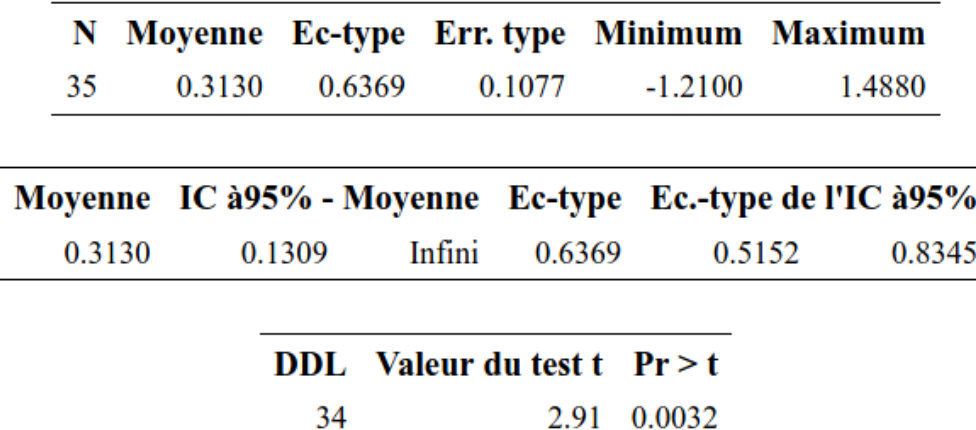

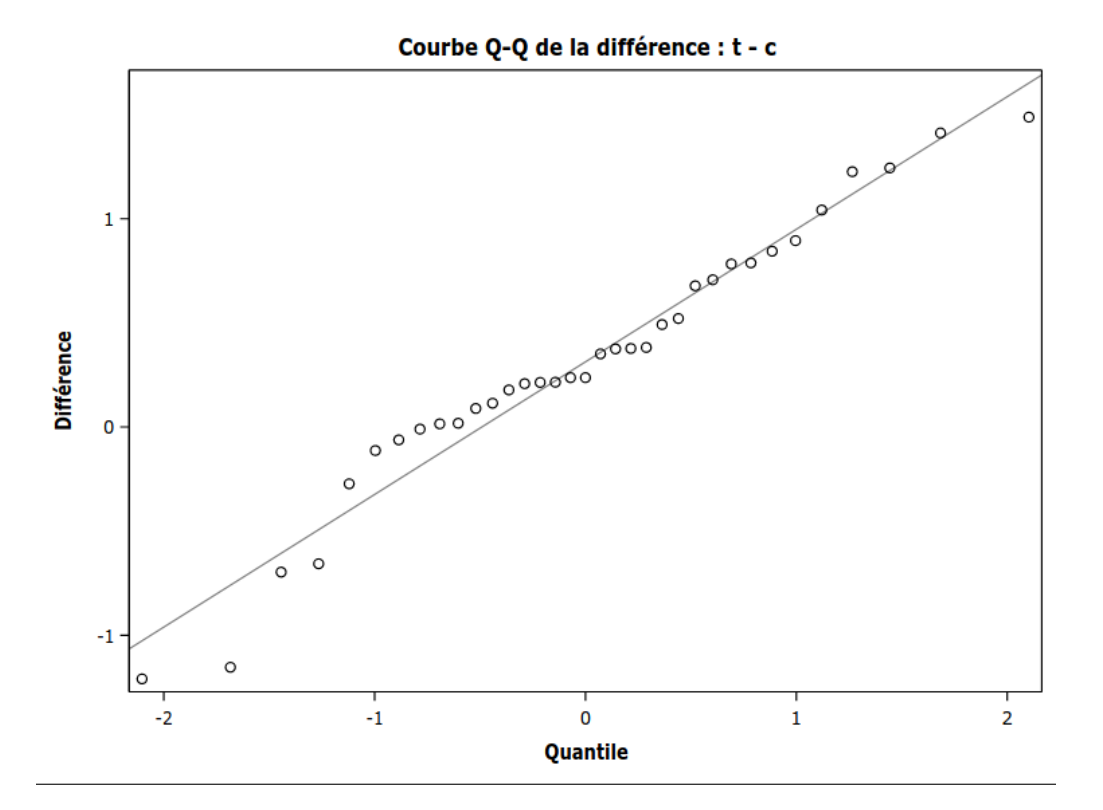

✚ [Code SAS](https://lbelzile.github.io/MATH60604-diapos/MATH60604_d1a_tests.html?panelset=code-sas#panelset_code-sas) ✚ [Sortie SAS](https://lbelzile.github.io/MATH60604-diapos/MATH60604_d1a_tests.html?panelset=sortie-sas#panelset_sortie-sas) ✚ [Code R](https://lbelzile.github.io/MATH60604-diapos/MATH60604_d1a_tests.html?panelset=code-r#panelset_code-r) ✚ [Sortie R](https://lbelzile.github.io/MATH60604-diapos/MATH60604_d1a_tests.html?panelset=sortie-r#panelset_sortie-r)

data(distraction, package = "hecmodstat") with(distraction, t.test(t-c, alternative = "greater" , mu = 0))

#### ✚ [Code SAS](https://lbelzile.github.io/MATH60604-diapos/MATH60604_d1a_tests.html?panelset=code-sas#panelset_code-sas) ✚ [Sortie SAS](https://lbelzile.github.io/MATH60604-diapos/MATH60604_d1a_tests.html?panelset=sortie-sas#panelset_sortie-sas) ✚ [Code R](https://lbelzile.github.io/MATH60604-diapos/MATH60604_d1a_tests.html?panelset=code-r#panelset_code-r) ✚ [Sortie R](https://lbelzile.github.io/MATH60604-diapos/MATH60604_d1a_tests.html?panelset=sortie-r#panelset_sortie-r)

```
##
## One Sample t-test
##
## data: t - c## t = 2.91, df = 34, p-value = 0.0032
## alternative hypothesis: true mean is greater than 0
## 95 percent confidence interval:
## 0.13092 Inf
## sample estimates:
## mean of x
## 0.31297
```
## **#4. Comparer la valeur numérique obtenue à la loi nulle**

La loi nulle est Student-t avec 34 degrés de liberté, st<sub>34</sub>.

On s'intéresse uniquement à la probabilité d'obtenir  $T_D >$  2.91 sous  $\mathscr{H}_0$ .

# **#5. Obtenir une valeur-***p*

La valeur-*p* est 0.0032, inférieure à  $\alpha = 5\%$ .

#### **#6. Conclure dans le contexte du problème**

La valeur- $p$  est 0.0032, inférieure à  $\alpha = 5\%$ .<br>**#6. Conclure dans le contexte du problème**<br>On rejette  $\mathcal{H}_0$ : le temps de réaction est significativement plus élevé lorsqu'on texte que lorsqu'on parle au cellulaire en marchant.

La différence moyenne estimée est 0.313 secondes.